# **PLM310**

Maintenance and Service Processing: Preventive

COURSE OUTLINE

Course Version: 16 Course Duration: 3 Day(s)

### **SAP Copyrights and Trademarks**

© 2017 SAP SE or an SAP affiliate company. All rights reserved.

No part of this publication may be reproduced or transmitted in any form or for any purpose without the express permission of SAP SE or an SAP affiliate company.

SAP and other SAP products and services mentioned herein as well as their respective logos are trademarks or registered trademarks of SAP SE (or an SAP affiliate company) in Germany and other countries. Please see <a href="http://global12.sap.com/corporate-en/legal/copyright/index.epx">http://global12.sap.com/corporate-en/legal/copyright/index.epx</a> for additional trademark information and notices.

Some software products marketed by SAP SE and its distributors contain proprietary software components of other software vendors.

National product specifications may vary.

These materials are provided by SAP SE or an SAP affiliate company for informational purposes only, without representation or warranty of any kind, and SAP SE or its affiliated companies shall not be liable for errors or omissions with respect to the materials. The only warranties for SAP SE or SAP affiliate company products and services are those that are set forth in the express warranty statements accompanying such products and services, if any. Nothing herein should be construed as constituting an additional warranty.

In particular, SAP SE or its affiliated companies have no obligation to pursue any course of business outlined in this document or any related presentation, or to develop or release any functionality mentioned therein. This document, or any related presentation, and SAP SE's or its affiliated companies' strategy and possible future developments, products, and/or platform directions and functionality are all subject to change and may be changed by SAP SE or its affiliated companies at any time for any reason without notice. The information in this document, promise, or legal obligation to deliver any material, code, or functionality. All forward-looking statements are subject to various risks and uncertainties that could cause actual results to differ materially from expectations. Readers are cautioned not to place undue reliance on these forward-looking statements, which speak only as of their dates, and they should not be relied upon in making purchasing decisions.

### **Typographic Conventions**

American English is the standard used in this handbook. The following typographic conventions are also used.

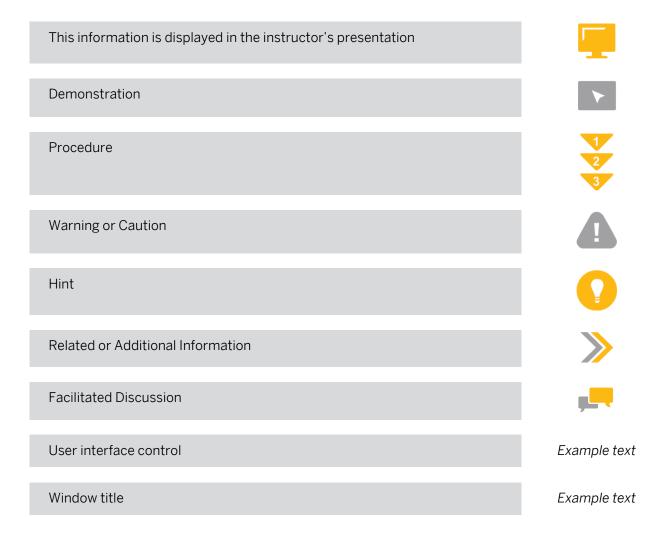

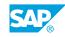

iii

### Contents

#### vii Course Overview

| 1 | Unit 1: | Management of Task Lists                                                                       |
|---|---------|------------------------------------------------------------------------------------------------|
| 1 |         | Lesson: Managing Task Lists                                                                    |
| 1 |         | Lesson: Creating Task Lists                                                                    |
| 1 |         | Lesson: Creating an Order with a Task List                                                     |
| 1 |         | Lesson: Creating Configurable Task Lists                                                       |
| 1 |         | Lesson: Customizing Task Lists                                                                 |
| 3 | Unit 2: | Single Cycle Maintenance Planning                                                              |
| 3 |         | Lesson: Describing Maintenance Plans                                                           |
| 3 |         | Lesson: Creating a Maintenance Plan with the Order Call Object                                 |
| 3 |         | Lesson: Scheduling a Single Cycle Plan                                                         |
| 3 |         | Lesson: Creating and Scheduling a Maintenance Plan with the Notification Call Object           |
| 3 |         | Lesson: Creating and Scheduling a Maintenance Plan with the<br>Service Entry Sheet Call Object |
| 3 |         | Lesson: Customizing Maintenance Plans                                                          |
| _ |         |                                                                                                |
| 5 | Unit 3: | Maintenance Planning with Time-Based Strategy                                                  |
| 5 |         | Lesson: Describing the Structure and Functions of a Maintenance<br>Strategy                    |
| 5 |         | Lesson: Assigning a Maintenance Strategy to a Task List                                        |
| 5 |         | Lesson: Developing a Time-Based Strategy Plan                                                  |
| 5 |         | Lesson: Scheduling a Time-Based Strategy Plan                                                  |
| 7 | Unit 4: | Maintenance Planning with Performance-Based Strategy                                           |
| 7 |         | Lesson: Creating and Maintaining a Counter for a Technical Object                              |
| 7 |         | Lesson: Creating a Performance-Based Maintenance Strategy Plan                                 |
| 7 |         | Lesson: Scheduling a Performance-Based Maintenance Strategy<br>Plan                            |
| 7 |         | Lesson: Describing Customer Enhancements                                                       |
| 9 | Unit 5: | Maintenance Planning with Cycles of Different Dimensions                                       |
| 9 |         | Lesson: Creating and scheduling a Multiple Counter Plan                                        |
| 9 |         | Lesson: Using Cycle Set Sequences                                                              |

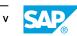

| 11 | Unit 6: | Supplementary Processes for Preventive Maintenance and<br>Service                   |
|----|---------|-------------------------------------------------------------------------------------|
| 11 |         | Lesson: Creating a Maintenance Plan on the Basis of a Maintenance<br>Contract       |
| 11 |         | Lesson: Describing the Connection to External Systems                               |
| 11 |         | Lesson: Creating the Relevant Customizing Settings for Test<br>Equipment Management |

### **Course Overview**

#### TARGET AUDIENCE

This course is intended for the following audiences:

- Application Consultant
- Super / Key / Power User

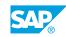

vii

### UNIT 1 Management of Task Lists

#### Lesson 1: Managing Task Lists

#### **Lesson Objectives**

After completing this lesson, you will be able to:

Describe task lists

#### Lesson 2: Creating Task Lists

#### **Lesson Objectives**

After completing this lesson, you will be able to:

Create task lists

#### Lesson 3: Creating an Order with a Task List

#### **Lesson Objectives**

After completing this lesson, you will be able to:

• Copy task lists into orders

#### Lesson 4: Creating Configurable Task Lists

#### **Lesson Objectives**

After completing this lesson, you will be able to:

• Create configurable task lists

#### Lesson 5: Customizing Task Lists

#### **Lesson Objectives**

After completing this lesson, you will be able to:

Customize task lists

© Copyright. All rights reserved.

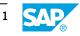

### UNIT 2 Single Cycle Maintenance Planning

#### Lesson 1: Describing Maintenance Plans

#### **Lesson Objectives**

After completing this lesson, you will be able to:

• Describe the different areas of maintenance planning

#### Lesson 2: Creating a Maintenance Plan with the Order Call Object

#### **Lesson Objectives**

After completing this lesson, you will be able to:

• Create a single cycle plan with the order call object

#### Lesson 3: Scheduling a Single Cycle Plan

#### **Lesson Objectives**

After completing this lesson, you will be able to:

• Schedule a single cycle plan

## Lesson 4: Creating and Scheduling a Maintenance Plan with the Notification Call Object

#### Lesson Objectives

After completing this lesson, you will be able to:

• Create and schedule a single cycle plan with the notification call object

### Lesson 5: Creating and Scheduling a Maintenance Plan with the Service Entry Sheet Call Object

#### **Lesson Objectives**

After completing this lesson, you will be able to:

• Create and schedule a single cycle plan with the service entry sheet call object

#### Lesson 6: Customizing Maintenance Plans

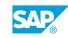

3

**Lesson Objectives** After completing this lesson, you will be able to:

• Customize maintenance plans

## UNIT 3

### Maintenance Planning with Time-Based Strategy

### Lesson 1: Describing the Structure and Functions of a Maintenance Strategy

#### **Lesson Objectives**

After completing this lesson, you will be able to:

• Describe the structure and functions of a maintenance strategy

#### Lesson 2: Assigning a Maintenance Strategy to a Task List

#### Lesson Objectives

After completing this lesson, you will be able to:

• Assign a maintenance strategy to the task list

#### Lesson 3: Developing a Time-Based Strategy Plan

#### Lesson Objectives

After completing this lesson, you will be able to:

• Develop a time-based strategy plan

#### Lesson 4: Scheduling a Time-Based Strategy Plan

#### **Lesson Objectives**

After completing this lesson, you will be able to:

• Schedule a time-based strategy plan

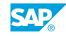

5

### UNIT 4 Maintenance Planning with Performance-Based Strategy

#### Lesson 1: Creating and Maintaining a Counter for a Technical Object

#### Lesson Objectives

After completing this lesson, you will be able to:

• Create a counter for a technical object

#### Lesson 2: Creating a Performance-Based Maintenance Strategy Plan

#### **Lesson Objectives**

After completing this lesson, you will be able to:

Create a performance-based maintenance strategy plan

#### Lesson 3: Scheduling a Performance-Based Maintenance Strategy Plan

#### Lesson Objectives

After completing this lesson, you will be able to:

• Schedule a performance-based maintenance strategy plan

#### Lesson 4: Describing Customer Enhancements

#### Lesson Objectives

After completing this lesson, you will be able to:

• Describe customer exits

### Maintenance Planning with Cycles of Different Dimensions

#### Lesson 1: Creating and scheduling a Multiple Counter Plan

#### **Lesson Objectives**

After completing this lesson, you will be able to:

• Create a multiple counter plan

UNIT 5

#### Lesson 2: Using Cycle Set Sequences

#### **Lesson Objectives**

After completing this lesson, you will be able to:

• Schedule a multiple counter plan

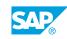

9

### UNIT 6 Supplementary Processes for Preventive Maintenance and Service

### Lesson 1: Creating a Maintenance Plan on the Basis of a Maintenance Contract

#### **Lesson Objectives**

After completing this lesson, you will be able to:

- Describe the structure of the maintenance contract
- Create a maintenance plan on the basis of a maintenance contract

#### Lesson 2: Describing the Connection to External Systems

#### **Lesson Objectives**

After completing this lesson, you will be able to:

- Describe the connection to external systems
- Describe the options for handling process data in the SAP system

#### Lesson 3: Creating the Relevant Customizing Settings for Test Equipment Management

#### **Lesson Objectives**

After completing this lesson, you will be able to:

- Describe the process of maintenance-plan-based test equipment management
- Create the relevant customizing settings for test equipment management

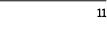